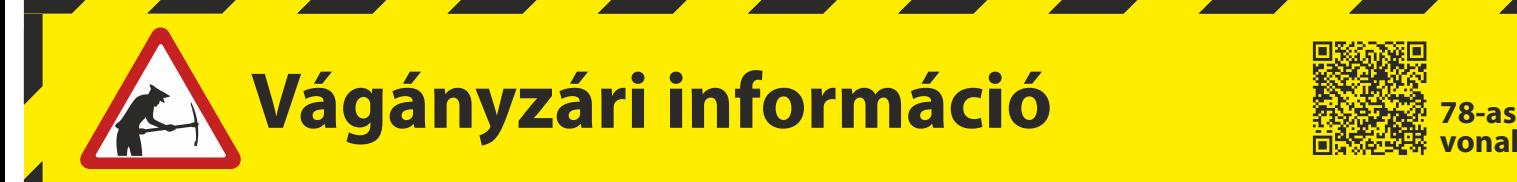

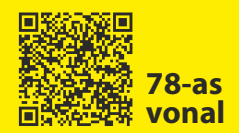

Értesítjük tisztelt utasainkat, hogy

## **2020. szeptember 19-től 2020. szeptember 20-ig**

**Nógrádkövesd – Balassagyarmat** állomások között végzett pályakarbantartási munkák miatt a **78. sz. Aszód – Balassagyarmat**  vasútvonalon valamennyi vonat módosított menetrend szerint közlekedik.

**Nógrádkövesd – Balassagyarmat** állomások között vonatpótló autóbuszok közlekednek.

Az autóbuszok útvonala helyenként jelentősen eltér a közforgalmú vasúti menetrendtől, a pótlójáratok a vasúti megállóhely helyett Becskén a Postánál, Mohorán a Rákóczi úti autóbusz megállóhelyen, Szügyön pedig a Nógrádmarcali elágazásnál állnak meg.

**A vasútvonal részletes vágányzári menetrendje megtalálható az állomási pénztáraknál, ügyfélszolgálatoknál, illetve elérhető a MÁVDIREKT +36 (1) 3 49 49 49-es telefonszámán és a www.mavcsoport.hu honlapon.** 

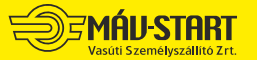

16232-1/2020/START MÁV-START / Menetrendtervezés

# **Vágányzári információ 78-as**

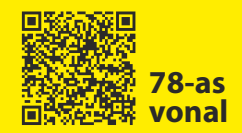

#### **78 Aszód — Balassagyarmat Érvényes: 2020. szeptember 19-20-ig**

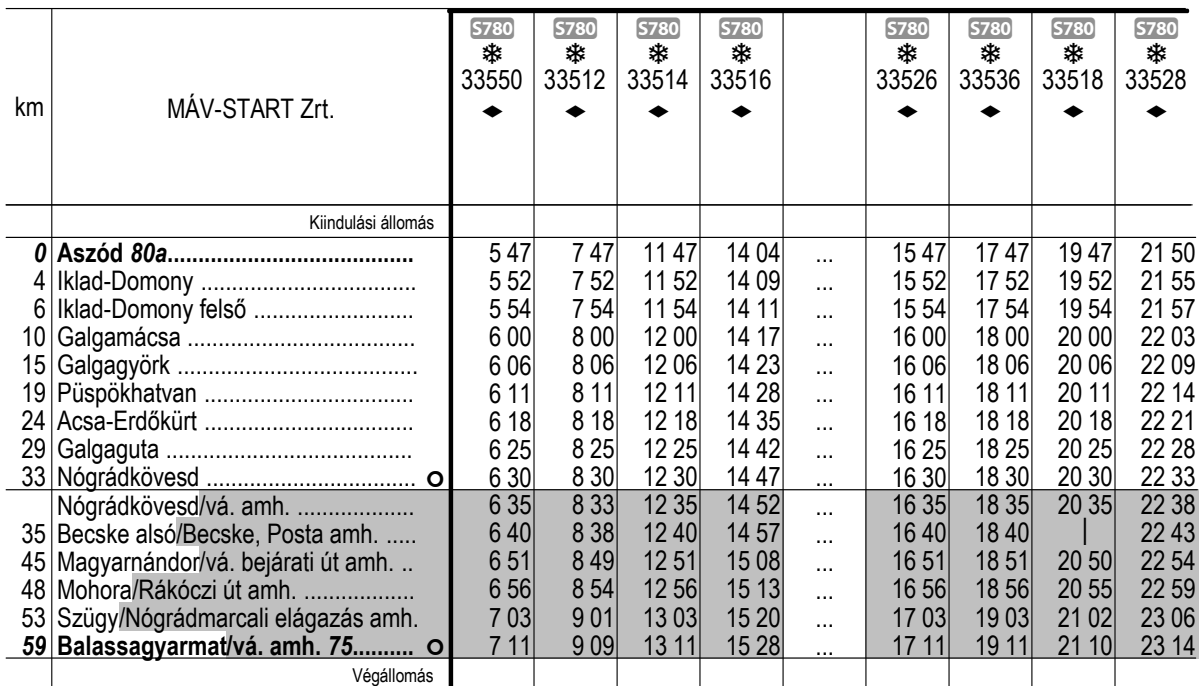

### **78 Balassagyarmat — Aszód Érvényes: 2020. szeptember 19-20-ig**

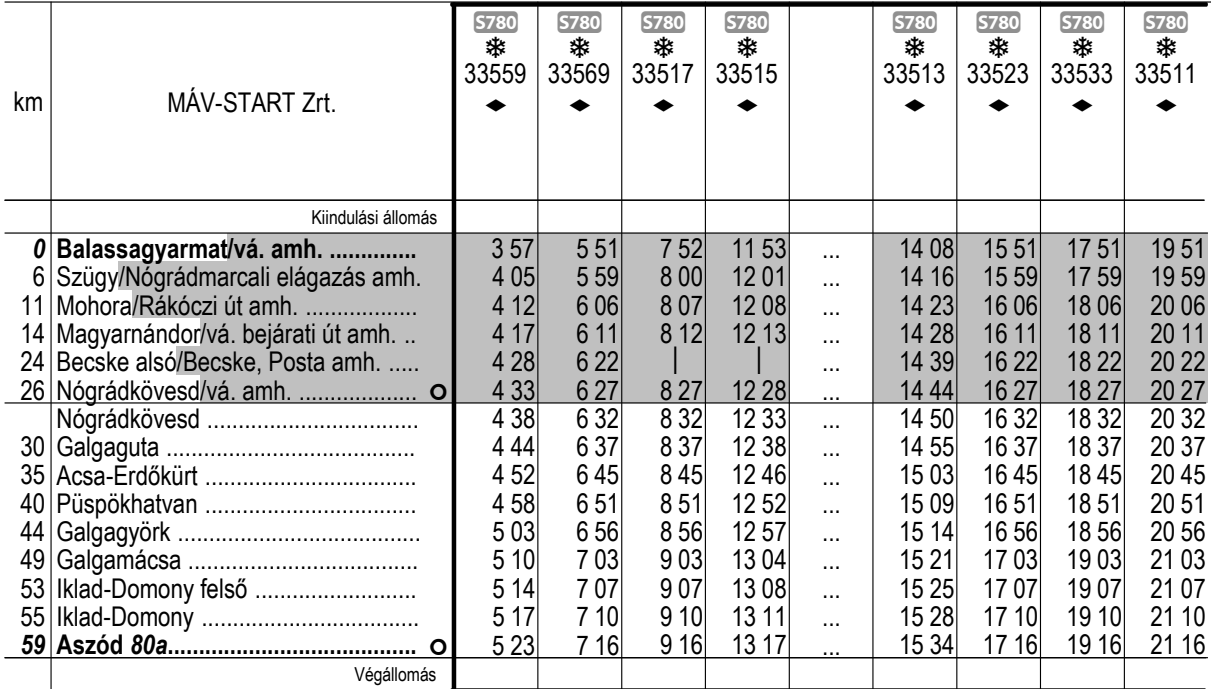

A vonatpótló autóbuszok a sötétített alappal jelölt menetrend szerint közlekednek. A vonatpótló autóbuszokon a vasúti menetjegyek érvényesek, együttes elhelyezés és kerékpárszállítás nem biztosítható!

#### Az okozott kényelmetlenségért szíves elnézésüket kérjük!

**MÁU START** 

16232-1/2020/START

2 / 2. oldal

www.mavcsoport.hu  $\rightarrow$  +36 (1) 3 49 49 49